# DM502

Forelæsning 8

Thursday, September 16, 2010

# Indhold

- Information
- Interfaces
	- Comparable
	- Iterator / Iterable
- Try-catch (igen)

#### Information

- Der findes (groft sagt) to slags DM502-studerende
	- Dem er synes kurset er meget svært
	- Dem er synes kurset er meget let
- Ídeen med DM502 er at bringe alle op på ca. samme niveau
- Til dem der synes kurset er meget svært
	- Vi gør hvad vi kan for at hjælpe jer til at lære det
	- Tempoet er lagt an på jer
- Til dem der synes kurset er meget let
	- Det bliver bedre i DM503
	- Glæd dig over at du er god til noget ;-)
	- Udvid programmerne (særlig i projektet)
	- Brug tiden på at lære andre ting (diskret matematik)

Thursday, September 16, 2010

- Problem:
	- Vi vil gerne skrive et program der kan sortere lister af elementer

- Problem:
	- Vi vil gerne skrive et program der kan sortere lister af elementer
- Hvordan sorterer man? (algoritme)

Problem:

• ...

- Vi vil gerne skrive et program der kan sortere lister af elementer
- Hvordan sorterer man? (algoritme)
	- Find det mindste element og flyt til plads 0
	- Find det næst-mindste element og flyt til plads 1

Problem:

• ...

- Vi vil gerne skrive et program der kan sortere lister af elementer
- Hvordan sorterer man? (algoritme)
	- Find det mindste element og flyt til plads 0
	- Find det næst-mindste element og flyt til plads 1
- Hvilke elementer kan sorteres?
	- Hvad skal vi kræve af elementerne for at de kan sorteres?

- Elementerne skal kunne sammenlignes (total ordning)
- Vi gider ikke lave unødigt meget arbejde
- Algoritmen for sortering er den sammen, om man sorterer
	- Heltal
	- Personer efter højde
	- Biler efter kilometertal
	- Osv...
- Det ville være "træls" at skrive et nyt sorteringsprogram for hvert tilfælde
- Vil gerne nøjes med et sorteringsprogram, som kan sortere elementer der kan sammenlignes

- Hvordan kan man sammenligne elementer?
- Vil gerne sammenligne to elementer e1 og e2
	- Instanser af en klasse som kan sammenlignes (Person, Car, int, ...)
- Det kunne gøres igennem en metode
	- Fx "e1 < e2" hvis og kun hvis "e1.compareTo(e2) < 0 "
- Hvordan skriver vi et program der kan sortere, hvis blot vi (programmet) ved at elementerne har en sammenligningsmetode der overholder ovenstående?

#### Interfaces

- Java og interfaces to the rescue!
- Et interface (grænseflade) er en beskrivelse af hvilke metoder en klasse som minimum skal have
	- Giver en veldefineret måde at bruge klasser der er forskellige men ser ens ud på nogle områder
		- Fx har Dog og Cat det til fælles at de begge har en højde (public double getHeight())
			- Fx har car og Bicycle det til fælles at de begge har en farve (public String getColor())

 $Osv...$ 

#### Interfaces

- Interfaces i Java
	- public interface Printable { public void print();
		- // evt flere metode-erklæringer
	- } • Blot en liste af metoder, uden implementation
- Minder meget om klasser
- Skal ligge i en fil ved navn Printable.java
- Hvis en klasse implementere interfacet Printable skal klasse have en metode public void print()

# Printable.java

public interface Printable { public void print();

}

Thursday, September 16, 2010

#### Car.java

```
public class Car implements Printable {
    private String model;
    private int year;
    private String color;
    private int mileage;
```

```
public Car( String carModel, String carColor ) {
```

```
model = carModel;year = 2008;color = carColor;
mileage = 0;
```
}

}

}

...

```
public int getMileage() {
    return mileage;
```

```
public void print() {
```

```
System.out.println( color + " " + model + " fra " + year +" der har kørt " + mileage + " kilometer." );
```
 $\rightarrow$ 

#### Car.java

```
public class Car implements Printable {
```
private String model; private int year; private String color; private int mileage;

```
public Car( String carModel, String carColor
    model = carModel;
```

```
year = 2008;color = carColor;mileage = 0;
```
}

}

**}**

...

```
public int getMileage() {
    return mileage;
```

```
public void print() {
```

```
! ! System.out.println( color + " " + model + " fra " + year +
                      !!!!!! " der har kørt " + mileage + " kilometer." );
```
 $\frac{1}{2}$ 

#### Interfaces

#### • "Hvorfor skulle det nu være så smart?!?"

## Bicycle.java

```
public class Bicycle implements Printable {
    private String model;
    private String color;
    private int gears;
    public Bicycle( String m, String c, int g ) {
```

```
model = m;color = c;years = g;}
```

```
public void print() {
    System.out.println( color + " " + model + " med " +
                                gears + " gear." );
```
 $\frac{1}{2}$ 

}

## Bicycle.java

```
public class Bicycle implements Printable {
    private String model;
    private String color;
    private int gears;
    public Bicycle( String m, String c, int g
         model = m;color = c;years = g;}
    public void print() {
         ! ! System.out.println( color + " " + model + " med " +
                                      !!!!!!!! gears + " gear." );
    }
```
 $\frac{1}{2}$ 

# MainProgram.java

```
public class MainProgram {
    public static void main( String[] args ) {
        Car car = new Car( "Audi A4", "sølvgrå" );
        Bicycle bike = new Bicycle( "Kildemoes", "blå", 7 );
        car. drive( 50 );
        car. drive( 15 );
        printTransportation( bike );
        printTransportation( car );
    }
    public static void printTransportation( Printable o ) {
        o.print();
    }
}
```
#### Interfaces

- "Hvorfor skulle det nu være så smart?!?"
	- Fordi metoden printTransportation ikke behøver vide andet end at dets input (argument) kan printes
	- Det eneste printTransportation ved, er at dets argument har en metode public void print();

#### Interfaces

- Tilbage til vores sorterings-eksempel
- Vi vil gerne lave et interface der angiver at objekter fra en klasse der implementerer interfacet kan sammenlignes
- public interface Comparable { public int compareTo( Object o );
	- Ligger i java.lang.comparable (skal altså ikke importeres)
	- Object er et generelt objekt, dvs. en vilkårlig klasse (for mere information om nedarvning og generics følg DM503 :-)
	- "Kontrakt" ved brug af Comparable:

 $\chi_{ER}$ 

• a.compareTo( b ) < 0 hvis og kun hvis a < b

#### Comparable.java

public interface Comparable {

public int compareTo( Object o );

}

public class MyInteger implements Comparable {

Thursday, September 16, 2010

public class MyInteger implements Comparable { private int val;

```
public class MyInteger implements Comparable {
    private int val;
```

```
public MyInteger( int v ) {
    val = v;}
```

```
public class MyInteger implements Comparable {
    private int val;
```

```
public MyInteger( int v ) {
    val = v;}
```

```
public int getInt() {
    return val;
```
}

```
University of Southern Denmark · Syddansk Universitet
           University of Southern Denmark • Syddansk Universitet
```

```
public class MyInteger implements Comparable {
    private int val;
```

```
public MyInteger( int v ) {
    val = v;}
public int getInt() {
    return val;
}
```

```
public int compareTo( Object o ) {
    MyInteger i = (MyInteger) o;
    return val - i.getInt();
```
 $\frac{1}{2}$ 

}

```
public class MyInteger implements Comparable {
    private int val;
```

```
public MyInteger( int v ) {
    val = v;}
```

```
public int getInt() {
    return val;
}
```
}

}

```
public int compareTo( Object o ) {
    MyInteger i = (MyInteger) o;
    return val - i.getInt();
```

```
Bemærk:
a.compareTo(b) < 0
hvis og kun hvis a < b
```

```
public class MySorter {
    public static void main( String[] args ) {
        MyInteger[] list = new MyInteger[5];
        MyInteger i;
```

```
list[0] = new MyInteger( 42 );
list[1] = new MyInteger( 5 );
list[2] = new MyInteger( 13 );
list[3] = new MyInteger( 9 );
list[4] = new MyInteger( 1 );
```

```
sort( list );
```
 $\}$ 

}

```
for( int j = 0; j < list.length; j++ ) {
    System.out.println( list[j].getInt() );
```

```
public static void sort( Comparable[] list ) {
    int i, j;
```

```
for( i = 0; i < list.length; i++ ) {
          for( j = i+1; j < list.length; j++ ) {
              if( list[j].compareTo( list[i] ) < 0 ) {
                  Comparable x = list[i];list[i] = list[j];list[j] = x;!!!! }
\}\}}
```
 $\frac{1}{2}$ 

```
public static void sort( Comparable[] list ) {
    int i, j;
```

```
for( i = 0; i < list.length; i++ ) {
           for( j = i+1; j < list.length; j++ ) {
              if( list[j].compareTo( list[i] ) < 0 ) {
                  Comparable x = list[i];list[i] = list[j];list[j] = x;!!!! }
\}
```
 $42 \mid 5 \mid 13 \mid 9$ 

13

i j

 $\frac{1}{2}$ 

 $\}$ 

}

```
public static void sort( Comparable[] list ) {
    int i, j;
```

```
for( i = 0; i < list.length; i++ ) {
          for( j = i+1; j < list.length; j++ ) {
              if( list[j].compareTo( list[i] ) < 0 ) {
                 Comparable x = list[i];list[i] = list[j];list[j] = x;!!!! }
\}\}
```
i j

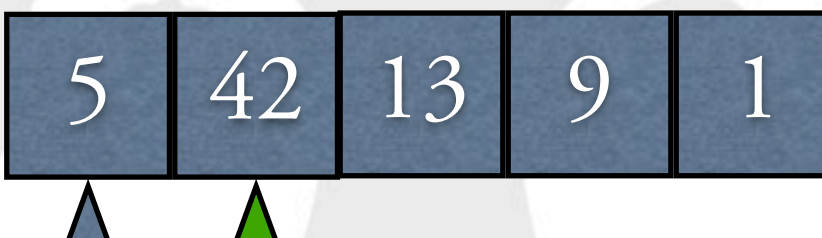

 $\frac{1}{2}$ 

}

42 13 9 5 1

```
public static void sort( Comparable[] list ) {
    int i, j;
```

```
for( i = 0; i < list.length; i++ ) {
           for( j = i+1; j < list.length; j++ ) {
               if( list[j].compareTo( list[i] ) < 0 ) {
                   Comparable x = list[i];list[i] = list[j];list[j] = x;!!!! }
```
i j

 $\frac{1}{2}$ 

 $\}$ 

 $\}$ 

}

42 13 9 5 1

i j

```
public static void sort( Comparable[] list ) {
    int i, j;
```

```
for( i = 0; i < list.length; i++ ) {
           for( j = i+1; j < list.length; j++ ) {
               if( list[j].compareTo( list[i] ) < 0 ) {
                   Comparable x = list[i];list[i] = list[j];list[j] = x;!!!! }
```
 $\frac{1}{2}$ 

 $\}$ 

 $\}$ 

}

42 13 9 5 1

 $i$  jet a set  $j$ 

```
public static void sort( Comparable[] list ) {
    int i, j;
```

```
for( i = 0; i < list.length; i++ ) {
           for( j = i+1; j < list.length; j++ ) {
               if( list[j].compareTo( list[i] ) < 0 ) {
                   Comparable x = list[i];list[i] = list[j];list[j] = x;!!!! }
```
 $\frac{1}{2}$ 

 $\}$ 

 $\}$ 

}

42 13 9 1 5

 $i$  jet a set  $j$ 

```
public static void sort( Comparable[] list ) {
    int i, j;
```

```
for( i = 0; i < list.length; i++ ) {
           for( j = i+1; j < list.length; j++ ) {
               if( list[j].compareTo( list[i] ) < 0 ) {
                   Comparable x = list[i];list[i] = list[j];list[j] = x;!!!! }
```
 $\frac{1}{2}$ 

 $\}$ 

 $\}$ 

}

42 13 9 1 5

i j

```
public static void sort( Comparable[] list ) {
    int i, j;
```

```
for( i = 0; i < list.length; i++ ) {
           for( j = i+1; j < list.length; j++ ) {
               if( list[j].compareTo( list[i] ) < 0 ) {
                   Comparable x = list[i];list[i] = list[j];list[j] = x;!!!! }
```
 $\frac{1}{2}$ 

 $\}$ 

 $\}$ 

}

13 42 9

 $1 \mid 13 \mid 42 \mid 9 \mid 5$ 

i j

```
public static void sort( Comparable[] list ) {
    int i, j;
```

```
for( i = 0; i < list.length; i++ ) {
           for( j = i+1; j < list.length; j++ ) {
               if( list[j].compareTo( list[i] ) < 0 ) {
                   Comparable x = list[i];list[i] = list[j];list[j] = x;!!!! }
```
 $\frac{1}{2}$ 

 $\}$ 

 $\}$ 

}

13 42 9

 $1 \mid 13 \mid 42 \mid 9 \mid 5$ 

i j

```
public static void sort( Comparable[] list ) {
    int i, j;
```

```
for( i = 0; i < list.length; i++ ) {
           for( j = i+1; j < list.length; j++ ) {
               if( list[j].compareTo( list[i] ) < 0 ) {
                   Comparable x = list[i];list[i] = list[j];list[j] = x;!!!! }
```
 $\frac{1}{2}$ 

 $\}$ 

 $\}$ 

}

9 42 13

1 9 42 13 5

i j

```
public static void sort( Comparable[] list ) {
    int i, j;
```

```
for( i = 0; i < list.length; i++ ) {
           for( j = i+1; j < list.length; j++ ) {
               if( list[j].compareTo( list[i] ) < 0 ) {
                   Comparable x = list[i];list[i] = list[j];list[j] = x;!!!! }
```
 $\frac{1}{2}$ 

 $\}$ 

 $\}$ 

}

9 42 13

1 9 42 13 5

i j

```
public static void sort( Comparable[] list ) {
    int i, j;
```

```
for( i = 0; i < list.length; i++ ) {
           for( j = i+1; j < list.length; j++ ) {
               if( list[j].compareTo( list[i] ) < 0 ) {
                   Comparable x = list[i];list[i] = list[j];list[j] = x;!!!! }
```
 $\frac{1}{2}$ 

 $\}$ 

 $\}$ 

}

42 13 9

i j

```
public static void sort( Comparable[] list ) {
    int i, j;
```

```
for( i = 0; i < list.length; i++ ) {
           for( j = i+1; j < list.length; j++ ) {
               if( list[j].compareTo( list[i] ) < 0 ) {
                   Comparable x = list[i];list[i] = list[j];list[j] = x;!!!! }
```
5

 $\frac{1}{2}$ 

 $\}$ 

 $\}$ 

}

42 13 9

i j

```
public static void sort( Comparable[] list ) {
    int i, j;
```

```
for( i = 0; i < list.length; i++ ) {
           for( j = i+1; j < list.length; j++ ) {
              if( list[j].compareTo( list[i] ) < 0 ) {
                  Comparable x = list[i];list[i] = list[j];list[j] = x;!!!! }
\}
```
5

 $\frac{1}{2}$ 

 $\}$ 

}

13 42 9

i j

```
public static void sort( Comparable[] list ) {
    int i, j;
```

```
for( i = 0; i < list.length; i++ ) {
           for( j = i+1; j < list.length; j++ ) {
              if( list[j].compareTo( list[i] ) < 0 ) {
                  Comparable x = list[i];list[i] = list[j];list[j] = x;!!!! }
\}
```
5

 $\frac{1}{2}$ 

 $\}$ 

}

13 42 9

i j

```
public static void sort( Comparable[] list ) {
    int i, j;
```

```
for( i = 0; i < list.length; i++ ) {
           for( j = i+1; j < list.length; j++ ) {
               if( list[j].compareTo( list[i] ) < 0 ) {
                   Comparable x = list[i];list[i] = list[j];list[j] = x;!!!! }
```
5

 $\frac{1}{2}$ 

 $\}$ 

 $\}$ 

}

9 42 13

i j

```
public static void sort( Comparable[] list ) {
    int i, j;
```

```
for( i = 0; i < list.length; i++ ) {
           for( j = i+1; j < list.length; j++ ) {
               if( list[j].compareTo( list[i] ) < 0 ) {
                   Comparable x = list[i];list[i] = list[j];list[j] = x;!!!! }
```
5

 $\frac{1}{2}$ 

 $\}$ 

 $\}$ 

}

9 42 13

i j

```
public static void sort( Comparable[] list ) {
    int i, j;
```

```
for( i = 0; i < list.length; i++ ) {
           for( j = i+1; j < list.length; j++ ) {
               if( list[j].compareTo( list[i] ) < 0 ) {
                   Comparable x = list[i];list[i] = list[j];list[j] = x;!!!! }
```
5

 $\frac{1}{2}$ 

 $\}$ 

 $\}$ 

}

9 13 42

i j

```
public static void sort( Comparable[] list ) {
    int i, j;
```

```
for( i = 0; i < list.length; i++ ) {
           for( j = i+1; j < list.length; j++ ) {
               if( list[j].compareTo( list[i] ) < 0 ) {
                   Comparable x = list[i];list[i] = list[j];list[j] = x;!!!! }
```
5

 $\frac{1}{2}$ 

 $\}$ 

 $\}$ 

}

# NB

• Bemærk at metoden

public static void sort( Comparable[] list ) ikke behøver at vide andet end at elementerne kan sammenlignes

- Kan sortere fx MyDouble, Person, Car, OSV... hvis blot de implementerer interfacet Comparable.
- **Ignorer**

 $\bullet \bullet \bullet$ Terminal  $-$  bash  $-$  66 $\times$ 6 Familienapfel:8 nowonder\$ javac MySorter.java Note: MySorter.java uses unchecked or unsafe operations. Note: Recompile with -Xlint: unchecked for details. Familienapfel:8 nowonder\$

Mere om det i DM503

# NB

• Bemærk at metoden

public static void sort( Comparable[] list ) ikke behøver at vide andet end at elementerne kan sammenlignes

- Kan sortere fx MyDouble, Person, Car, OSV... hvis blot de implementerer interfacet Comparable.
- **Ignorer**

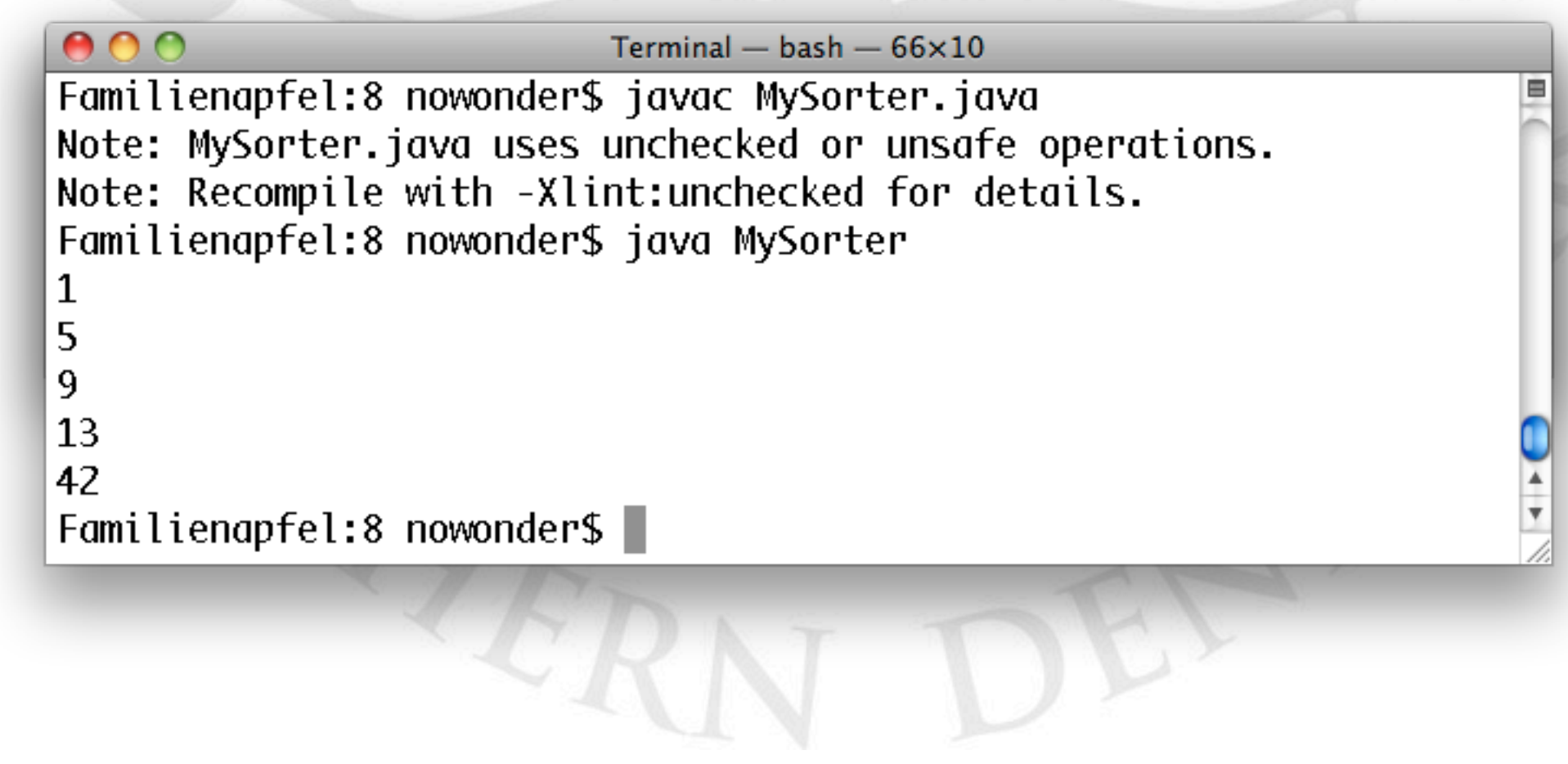

#### Iterable & Iterator

To interfaces i java.util

}

- Abstraherer over typen Liste
	- hasNext() Er der et næste element
	- next() Henter det næste element
	- remove() Fjerner det sidst returnerede element
- Implementeres af bl.a. arrays og ArrayList
- Muliggør kode på følgende form public class IterableExample { public static void main( String[] args  $int[]$  list = {1,2,3,4,5,6}; for (int i : list) System.out.println(i);

#### Iterable & Iterator

To interfaces i java.util

}

}

- Abstrahere over typen Liste
	- hasNext() Er der et næste element
	- next() Henter det næste element
	- remove() Fjerner det sidst returnerede element
- Implementeres af bl.a. arrays og ArrayList
- Muliggør kode på følgende form

```
public class IterableExample {
    public static void main( String[] args
        int[] list = {1,2,3,4,5,6};
        for (int i : list)
```
System.out.println(i);

#### Iterable & Iterator

- **for (int i : list)**
	- <sup>i</sup> tager nu hver værdi i arrayet list
	- Tænk på det som:

...

}

```
for (int j = 0; j < list.length; j++) {
    i = list[j];
```
 $\mathbf{r}$ 

 $\frac{1}{2}$ 

And now for something completely different...

RSI 7

- Vi har kigget på try-catch til a fange (runtime) fejl
	- try {

```
average = sum / count;} catch( ArithmeticException ae ) {
    System.out.println("Fejl!");
```
- } • Hvis division med 0, skrives "Fejl!" men programmet går ikke ned
- Hvad sker hvis vi ikke fanger fejlen (udover at programmet går ned)?
	- Fejlen "back-tracker" gennem programmet
	- Fejlen kan fanges hvor som helst på den sti igennem programmet

```
public class ExceptionPropagation {
    public static void main( String[] args ) {
        func1();
    }
```

```
public static void func1() {
    func2();
}
```

```
public static void func2() {
    func3();
```

```
}
```
}

}

}

```
public static void func3() {
    func4();
```

```
public static void func4() {
    int val = 32 / 0;
```
 $\rightarrow$ 

```
public class ExceptionPropagation {
    public static void main( String[] args ) {
        func1();
    }
```

```
public static void func1() {
    func2();
}
```

```
public static void func2() {
    func3();
```
}

}

}

}

```
public static void func3() {
    func4();
```

```
public static void func4() {
    int val = 32 / 0;
```
ArithmeticException

 $\Delta$ 

```
public class ExceptionPropagation {
    public static void main( String[] args ) {
        func1();
    }
```

```
public static void func1() {
    func2();
```

```
}
```

```
public static void func2() {
    func3();
```
}

```
public static void func3() {
    func4();
```

```
}
```
}

}

```
public static void func4() {
    int val = 32 / 0;
```
#### Terminal  $-$  bash  $-67\times10$

Familienapfel:8 nowonder\$ javac ExceptionPropagation.java Familienapfel:8 nowonder\$ java ExceptionPropagation Exception in thread "main" java.lang.ArithmeticException: / by zero at ExceptionPropagation.func4(ExceptionPropagation.java:19) at ExceptionPropagation.func3(ExceptionPropagation.java:15) at ExceptionPropagation.func2(ExceptionPropagation.java:11) at ExceptionPropagation.func1(ExceptionPropagation.java:7)

at ExceptionPropagation.main(ExceptionPropagation.java:3)

Familienapfel:8 nowonder\$

```
public class ExceptionPropagation {
    public static void main( String[] args ) {
        func1();
    }
```

```
public static void func1() {
    func2();
```

```
}
```
University of Southern Denmark • Syddansk Universitet

University of Southern Denmark · Syddansk Universitet

```
public static void func2() {
    func3();
```
}

```
public static void func3() {
    func4();
```

```
}
```
 $000$ 

}

}

```
public static void func4() {
    int val = 32 / 0;
```
#### Terminal - bash  $-67\times10$

Familienapfel:8 nowonder\$ javac ExceptionPropagation.java Familienapfel:8 nowonder\$ java ExceptionPropagation Exception in thread "main" java.lang.ArithmeticException: / by zero

- at ExceptionPropagation.func4(ExceptionPropagation.java:19)
- at ExceptionPropagation.func3(ExceptionPropagation.java:15)
- at ExceptionPropagation.func2(ExceptionPropagation.java:11)
- at ExceptionPropagation.func1(ExceptionPropagation.java:7)
- at ExceptionPropagation.main(ExceptionPropagation.java:3)

Familienapfel:8 nowonder\$

```
public class ExceptionPropagation {
    public static void main( String[] args ) {
         func1();
    }
    public static void func1() {
         func2();
    }
    public static void func2() {
         func3();
    }
    public static void func3() {
         func4();
    }
    public static void func4() {
                                                      Linje 19
         int val = 32 / 0;
    }
      000Terminal - bash -67\times10Familienapfel:8 nowonder$ javac ExceptionPropagation.java
      Familienapfel:8 nowonder$ java ExceptionPropagation
      Exception in thread "main" java.lang.ArithmeticException: / by zero
              at ExceptionPropagation.func4(ExceptionPropagation.java:19)
              at ExceptionPropagation.func3(ExceptionPropagation.java:15)
              at ExceptionPropagation.func2(ExceptionPropagation.java:11)
              at ExceptionPropagation.func1(ExceptionPropagation.java:7)
              at ExceptionPropagation.main(ExceptionPropagation.java:3)
      Familienapfel:8 nowonder$
```

```
public class ExceptionPropagation {
    public static void main( String[] args ) {
         func1();
    }
    public static void func1() {
         func2();
    }
    public static void func2() {
         func3();
    }
    public static void func3() {
         func4();
                                                       Linje 15
    }
    public static void func4() {
                                                      Linje 19
         int val = 32 / 0;
    }
      000Terminal - bash -67\times10Familienapfel:8 nowonder$ javac ExceptionPropagation.java
      Familienapfel:8 nowonder$ java ExceptionPropagation
      Exception in thread "main" java.lang.ArithmeticException: / by zero
              at ExceptionPropagation.func4(ExceptionPropagation.java:19)
              at ExceptionPropagation.func3(ExceptionPropagation.java:15)
              at ExceptionPropagation.func2(ExceptionPropagation.java:11)
              at ExceptionPropagation.func1(ExceptionPropagation.java:7)
              at ExceptionPropagation.main(ExceptionPropagation.java:3)
      Familienapfel:8 nowonder$
```

```
public class ExceptionPropagation {
    public static void main( String[] args ) {
         func1();
    }
    public static void func1() {
         func2();
    }
    public static void func2() {
                                                       Linje 11
         func3();
    }
    public static void func3() {
                                                      Linje 15
         func4();
    }
    public static void func4() {
                                                      Linje 19
         int val = 32 / 0;
    }
      000Terminal - bash -67\times10Familienapfel:8 nowonder$ javac ExceptionPropagation.java
      Familienapfel:8 nowonder$ java ExceptionPropagation
      Exception in thread "main" java.lang.ArithmeticException: / by zero
              at ExceptionPropagation.func4(ExceptionPropagation.java:19)
              at ExceptionPropagation.func3(ExceptionPropagation.java:15)
              at ExceptionPropagation.func2(ExceptionPropagation.java:11)
              at ExceptionPropagation.func1(ExceptionPropagation.java:7)
              at ExceptionPropagation.main(ExceptionPropagation.java:3)
      Familienapfel:8 nowonder$
```

```
public class ExceptionPropagation {
    public static void main( String[] args ) {
         func1();
    }
    public static void func1() {
                                                        Linje 7
         func2();
    }
    public static void func2() {
                                                       Linje 11
         func3();
    }
    public static void func3() {
                                                       Linje 15
         func4();
    }
    public static void func4() {
                                                      Linje 19
         int val = 32 / 0;
    }
      000Terminal - bash -67\times10Familienapfel:8 nowonder$ javac ExceptionPropagation.java
      Familienapfel:8 nowonder$ java ExceptionPropagation
      Exception in thread "main" java.lang.ArithmeticException: / by zero
              at ExceptionPropagation.func4(ExceptionPropagation.java:19)
              at ExceptionPropagation.func3(ExceptionPropagation.java:15)
              at ExceptionPropagation.func2(ExceptionPropagation.java:11)
              at ExceptionPropagation.func1(ExceptionPropagation.java:7)
              at ExceptionPropagation.main(ExceptionPropagation.java:3)
      Familienapfel:8 nowonder$
```

```
public class ExceptionPropagation {
    public static void main( String[] args ) {
                                                       Linje 3
         func1();
    }
    public static void func1() {
                                                       Linje 7
         func2();
    }
    public static void func2() {
                                                      Linje 11
         func3();
    }
    public static void func3() {
                                                      Linje 15
         func4();
    }
    public static void func4() {
                                                      Linje 19
         int val = 32 / 0;
    }
      000Terminal - bash -67\times10Familienapfel:8 nowonder$ javac ExceptionPropagation.java
      Familienapfel:8 nowonder$ java ExceptionPropagation
      Exception in thread "main" java.lang.ArithmeticException: / by zero
              at ExceptionPropagation.func4(ExceptionPropagation.java:19)
              at ExceptionPropagation.func3(ExceptionPropagation.java:15)
              at ExceptionPropagation.func2(ExceptionPropagation.java:11)
              at ExceptionPropagation.func1(ExceptionPropagation.java:7)
              at ExceptionPropagation.main(ExceptionPropagation.java:3)
      Familienapfel:8 nowonder$
```

```
public class ExceptionPropagation {
    public static void main( String[] args ) {
        func1();}
```

```
public static void func1() {
    func2();
```

```
}
```
 $\}$ 

}

}

}

```
public static void func2() {
    try {
         func3();
    ! ! } catch( ArithmeticException ae ) {
         System.out.println( "Fanget i func2" );
```

```
public static void func3() {
    func4();
```

```
public static void func4() {
    int val = 32 / 0;
```
PF

```
public class ExceptionPropagation {
    public static void main( String[] args ) {
        func1();
    }
```

```
public static void func1() {
    func2();
```

```
}
```
**! ! }**

}

}

```
public static void func2() {
    ! ! try {
         !!! func3();
     ! ! } catch( ArithmeticException ae ) {
         !!! System.out.println( "Fanget i func2" );
```

```
}
public static void func3() {
    func4();
```

```
public static void func4() {
    int val = 32 / 0;
```
 $\frac{1}{2}$ 

University of Southern Denmark • Syddansk Universitet

University of Southern Denmark · Syddansk Universitet

#### Exceptions

```
public class ExceptionPropagation {
    public static void main( String[] args ) {
         func1();
     }
    public static void func1() {
         func2();
     }
    public static void func2() {
         ! ! try {
              !!! func3();
          ! ! } catch( ArithmeticException ae ) {
              !!! System.out.println( "Fanget i func2" );
! ! }
     }
                                  Terminal - bash - 66\times6
       Familienapfel:8 nowonder$ javac ExceptionPropagation.java
       Familienapfel:8 nowonder$ java ExceptionPropagation
     }
       Fanget i func2
     \frac{1}{\text{p}}Familienapfel:8 nowonder$
! ! int val = 32 / 0;
     }
}
```